## 성과기반 직업훈련 품질향상!!

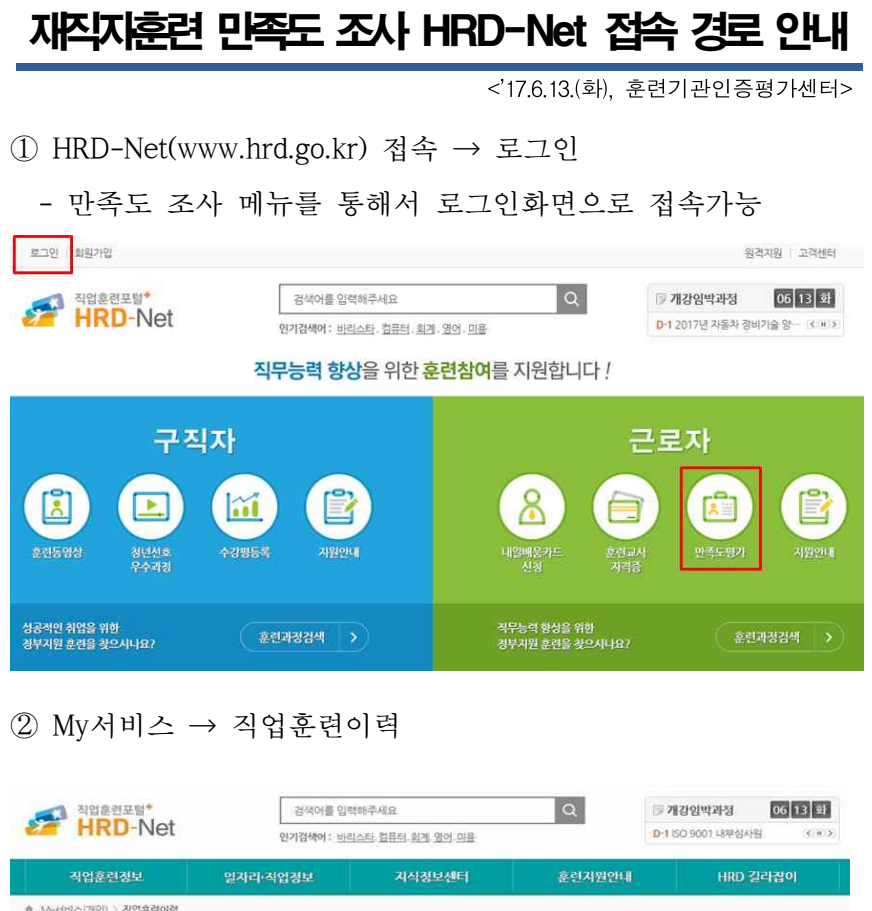

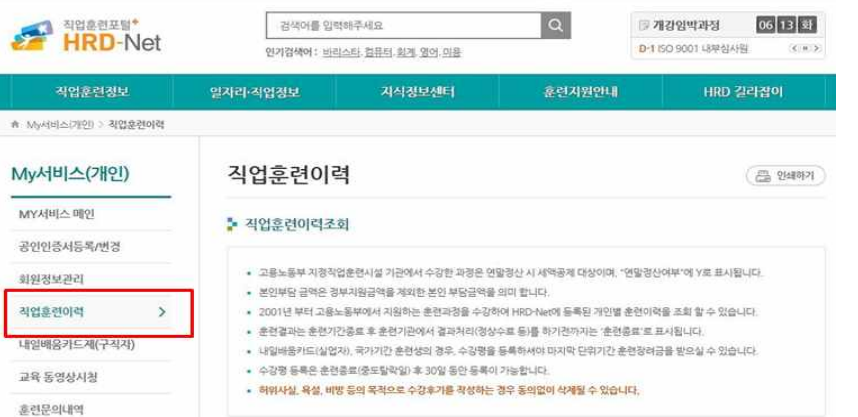

## ③ 직업훈련이력에서 만족도 평가 클릭

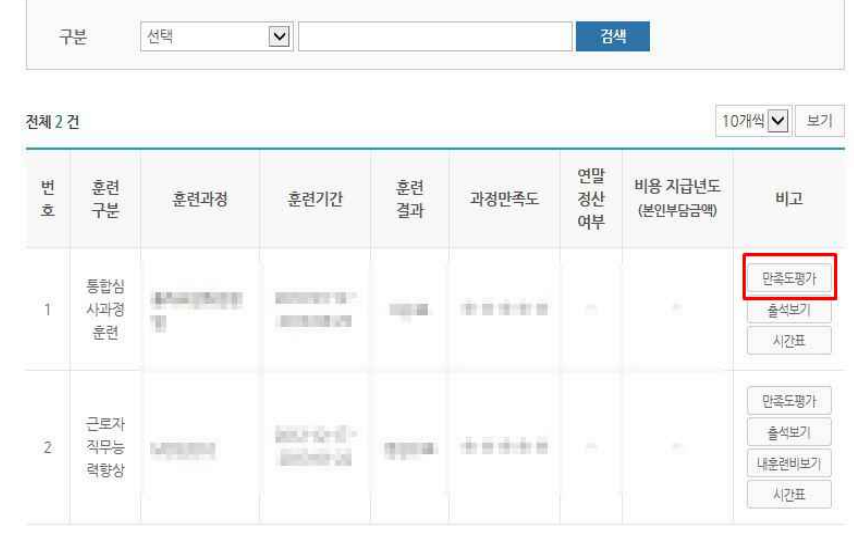

## ④ 수강평 입력

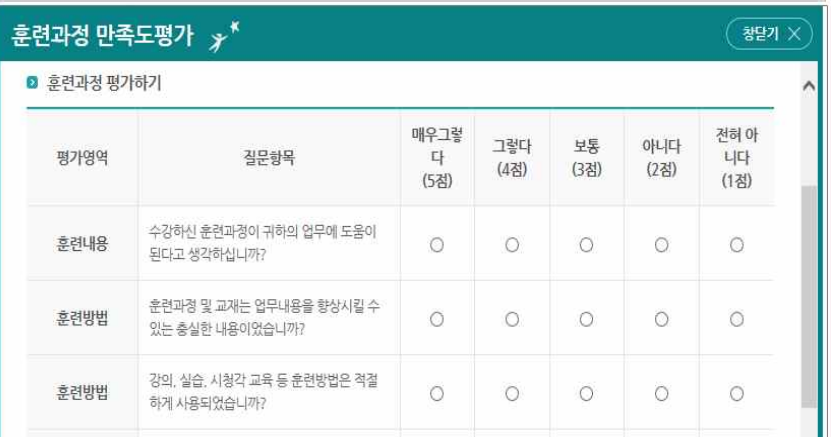